## Introduction to Data Science GIRI NARASIMHAN, SCIS, FIU

## Similarity

- Fundamental problem in Data Science
  - Web pages
  - Documents
  - Customer/User profiles (Collaborative Filtering)
  - Complaint histories
  - Disease profiles
  - Detecting Plagiarism

#### Jaccard Similarity

# Defined on 2 sets, S and T SIM(S,T) = IS n TI/IS u TI

- E.g., Documents and Web pages can be thought of as set of words
- Bag Similarity uses bags instead of sets

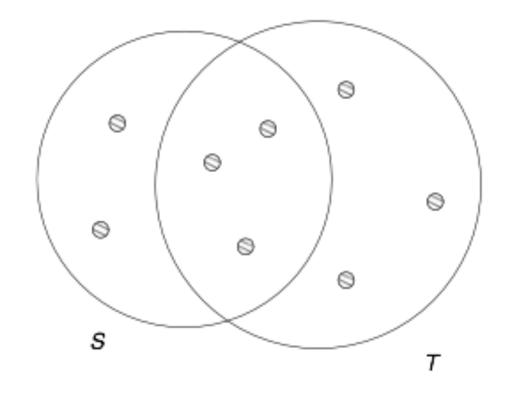

3

Figure 3.1: Two sets with Jaccard similarity 3/8

## Applications of Jaccard Similarity

- Detecting Plagiarism
- Detecting Mirror pages
- Detecting same source articles – used by news aggregators
- Collaborative filtering users recommended items liked by users with similar tastes
  - Online purchases
  - Movie ratings

## Shingling of Documents

#### k-Shingles

- Any substring of a document of length k
- Example: If document D is abcdabd then the set of 2-shingles = {ab, bc, cd, da, bd}
- Since for large k, not all possible ksingles will be found, hashing is often used

- Compacted sets of shingles are called signatures
- Matrix Representations

## Picking k for Shingling

- If k is too small, then almost all documents will be similar
- If k is too large, it can miss small common phrases
- Large k is needed for large docs
- For large k, hashing is used

Emails: k = 5

Larger documents: k = 9

#### Shingles from Words

For news items, choose shingle as: a stop word and next 2 words

#### Shingles set size

- Can be large and can be roughly 4 times original document if each hash can be stored in 4 bytes.
- Need to replace large sets by small signatures
- Next we discuss how to construct small signatures

#### Characteristic Matrix

To create small signatures, we imagine the Characteristic Matrix

Characteristic Matrix: way to visualize a Set of sets and their Elements

- **Rows** Elements
- Columns Sets of elements
- □ Matrix 0/1 values
- Matrix is assumed to be sparse

| Element | S <sub>1</sub> | S <sub>2</sub> | S₃ | S <sub>4</sub> |
|---------|----------------|----------------|----|----------------|
| а       | 1              | 0              | 0  | 1              |
| b       | 0              | 0              | 1  | 0              |
| с       | 0              | 1              | 0  | 1              |
| d       | 1              | 0              | 1  | 1              |
| е       | 0              | 0              | 1  | 0              |

9

6/26/18

## Small Signatures and MinHash

- Permute the rows
- Minhash(S<sub>i</sub>) = row number of the first 1 in column S<sub>i</sub>
- Minhash of the 4 columns are:

□ (a, c, b, a)

- $\triangleright$  Pr{Minhash(S<sub>i</sub>) = Minhash(S<sub>i</sub>)} equals
  - □ Jaccard similarity SIM(S<sub>i</sub>, S<sub>j</sub>)
- $\blacktriangleright$  MinhashSignature(S<sub>i</sub>) = result from N perm

□ Say N = 100

| Element | S <sub>1</sub> | S <sub>2</sub> | S <sub>3</sub> | $S_4$ |  |
|---------|----------------|----------------|----------------|-------|--|
| b       | 0              | 0              | 1              | 0     |  |
| е       | 0              | 0              | 1              | 0     |  |
| а       | 1              | 0              | 0              | 1     |  |
| d       | 1              | 0              | 1              | 1     |  |
| С       | 0              | 1              | 0              | 1     |  |

#### Computing Minhash Signatures

Permuting a large characteristic matrix is too expensive

#### Simulate permutations using hashing

- □ It is a close **approximation**, except for collisions
- □ Ignore **collisions**, which cause **errors** in the computation
- Sparsity helps in lowering the errors
- Instead of N permutations, we pick N hash functions

h<sub>1</sub>, h<sub>2</sub>, ..., h<sub>N</sub>

#### Computing Minhash Signatures

- Given hash function  $h_1, h_2, ..., h_N$ , we want to compute MinHash values
- Let SIG(k,c) = signature matrix for k-th hash function and column c
- For row r, compute  $h_1(r)$ ,  $h_2(r)$ , ...,  $h_N(r)$
- If col c has 0 in row r, do nothing
- Else, for each k = 1, 2, ..., N,
  - set SIG(k,c) = min{SIG(k,c),  $h_k(r)$ }
- Initialize all SIG values to infty

| Row | S <sub>1</sub> | S <sub>2</sub> | S <sub>3</sub> | S <sub>4</sub> | x + 1 mod 5 | 3x + 1 mod 5 |
|-----|----------------|----------------|----------------|----------------|-------------|--------------|
| 0   | 1              | 0              | 0              | 1              | 1           | 1            |
| 1   | 0              | 0              | 1              | 0              | 2           | 4            |
| 2   | 0              | 1              | 0              | 1              | 3           | 2            |
| 3   | 1              | 0              | 1              | 1              | 4           | 0            |
| 4   | 0              | 0              | 1              | 0              | 0           | 3            |

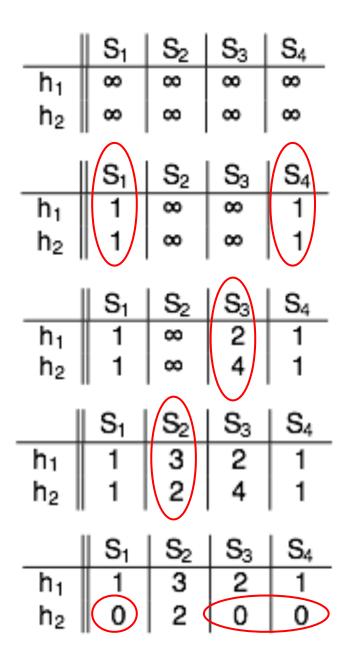

|                    |                  | S              |                | $S_2$      |                | S <sub>3</sub> |   | S4   |              | 13 |  |
|--------------------|------------------|----------------|----------------|------------|----------------|----------------|---|------|--------------|----|--|
| h <sub>1</sub>     | h <sub>1</sub> 1 |                | 1 3<br>0 2     |            | (              | 0 1            |   |      |              |    |  |
| h₁    1<br>h₂    0 |                  |                | 2              |            | 0              |                | 0 |      |              |    |  |
| Pair               |                  |                |                | True S     | SIM Approx SIM |                |   |      |              |    |  |
|                    | (1,2)            |                |                | 0 0        |                |                |   |      |              |    |  |
|                    | (1               | ,4)            |                | 2/3 1      |                |                |   |      |              |    |  |
|                    | (3,4)            |                |                | 1/5 1/2    |                |                |   |      |              |    |  |
| Row                | S <sub>1</sub>   | S <sub>2</sub> | S <sub>3</sub> | <b>S</b> 4 | x + 1 mod 5    |                | 5 | 3x + | 3x + 1 mod 5 |    |  |
| 0                  | 1                | 0              | 0              | 1          | 1              |                |   |      | 1            |    |  |
| 1                  | 0                | 0              | 1              | 0          | 2              |                |   |      | 4            |    |  |
| 2                  | 0                | 1              | 0              | 1          | 3              |                |   |      | 2            |    |  |
| 3                  | 1                | 0              | 1              | 1          | 4              |                |   |      | 0            |    |  |
| 4                  | 0                | 0              | 1              | 0          | O              |                |   |      | 3            |    |  |

#### Minhash Overview

Takes very large documents and computes small signatures such that
 Jaccard Similarity is retained

#### Example: 1 M docs, N = 250 hash functions; 4 bytes per hash value

- □ 1KB per doc signature
- □ 1 GB to store all signatures
- 0.5 Trillion pairs of docs
- Similarity computation = 1 microsec
- □ To compute all pairs = ~ 6 days (= 0.5184 trillion microsecs)

## Find Closest Pair of Documents

- Cannot wait 6 days for an answer
- Clustering algorithms need this repeatedly
- Approach: Use a special hash function
  - □ Hash items so that similar items are likely to end up in the same bucket.
  - Avoid pairs in different buckets & reduce number of pairs to inspect
- These hash functions are called Locality Sensitive Hashing (LSH)
- Small Prob of error due to hashing
  - False Positives (cause extra work) and False Negatives (miss good pairs)

#### LSH for MinHash

- Divide signature matrix into b bands of r rows each
- For each band, hash column vector of r items to large # of buckets
- Use same hash function for each band but use separate buckets
  - Use different sets of buckets for different bands
- Any pair that appears in the same bucket in any band becomes a candidate for further inspection.All other pairs are discarded.
- If 2 columns are similar, then they must be identical in at least 1 band
- Each pair gets b chances to be in the same bucket

## Analysis of LSH with Banding

- Assume b bands and r rows
- Consider a pair of docs with similarity value s
- Prob that their Minhash signatures agree in any particular row = s
- We want prob that this pair of docs becomes a candidate
- Prob signatures agree in all rows of one band = s<sup>r</sup>
- Prob signature disagrees in at least one row of a band = 1 s<sup>r</sup>
- Prob signatures disagree in at least one row in each band = (1-s<sup>r</sup>)<sup>b</sup>
- Prob that signatures agree in all rows of at least one band = 1 (1-s<sup>r</sup>)<sup>b</sup>

#### Behavior of 1 - (1-sr)b

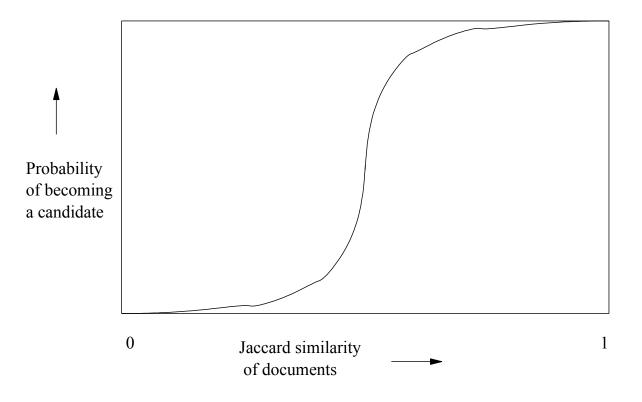

- Independent of b and r
  - $\Box$  Curve has to get from (0,0) to (1,1)
  - It's always an S-curve
- Threshold = value of s at steep rise
  - > threshold, pair is likely a candidate
  - Set (b,r) to achieve desired threshold

#### LSH-based Algorithm for Similar Items

- Pick k and construct k-shingles from each document
- Pick t, b, and r (t ~ (1/b)<sup>1/r</sup>)
- Pick n = br hash functions
- Apply LSH technique, find candidates, check true similarity

#### Distance Measures

A distance measure D must satisfy the following properties

- **Non-negativity**:  $D(x,y) \ge 0$ 
  - D(x,y) = 0 if and only if x = y
- **Symmetry**: D(x,y) = D(y,x)

**Triangle Inequality**:  $D(x,y) \le D(x,z) + D(z,y)$ 

#### Important Distance Measures

- $\blacktriangleright D([x1, ..., xn], [y1, ..., yn]) = (|x1-y1|^r + ... + |xn-yn|^r)^{1/r}$
- If r= 2, this is the standard Euclidean distance
- Other values are commonly referred to as Euclidean norms
- Jaccard Distance = 1 Jaccard Similarity
- Cosine Distance = Dot Product of 2 vectors
- Edit Distance = measure of changes to turn x into y
- Hamming Distance = # of components in which 2 vectors differ

## Finding Identical Items

- LSH works for items with low similarity
- What if we only want to find identical items
  - Not good just to look at say first few characters
  - Not good to compare entire documents to check
  - Even if we hashed, we would need too many buckets
  - Idea: Compute hash value based on random positions

## Finding near-identical items

Advanced topic – please read from text.